## The book was found

# Mastering Framemaker 5: Covering Windows, Mac, And Unix Versions

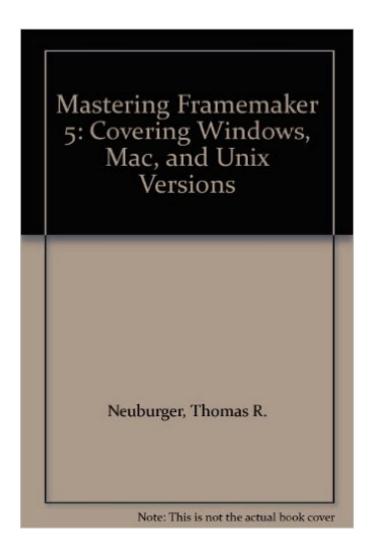

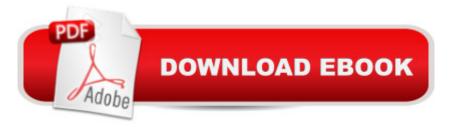

## **Synopsis**

The only introduction and reference readers will need, this book provides thorough coverage of FrameMaker's powerful capabilities. As system manager of a 200-user site, author Tom Neuburger has seen it all; his in-field experience is evident in this hands-on book filled with tips, tricks, and workarounds.

### **Book Information**

Paperback: 704 pages

Publisher: Sybex Inc (September 1995)

Language: English

ISBN-10: 0782117120

ISBN-13: 978-0782117127

Product Dimensions: 1.8 x 7.5 x 9 inches

Shipping Weight: 2.4 pounds

Average Customer Review: 5.0 out of 5 stars Â See all reviews (2 customer reviews)

Best Sellers Rank: #12,157,045 in Books (See Top 100 in Books) #29 in Books > Computers &

Technology > Digital Audio, Video & Photography > Adobe > Adobe FrameMaker #4683

in Books > Computers & Technology > Graphics & Design > Desktop Publishing #53246

in Books > Computers & Technology > Software

#### Customer Reviews

This book is one of the clearest-written books I've read to date dealing with FrameMaker 5. I use both the Mac and Windows versions of FrameMaker and find this to be a ready reference guide, far better than the manuals accompanying the software.

I have this one and also the one for 6.0. I am waiting for the 7.0 version. This is one reference that you can depend on to have the information that you need.

#### Download to continue reading...

Mastering Framemaker 5: Covering Windows, Mac, and Unix Versions Introduction to Adobe FrameMaker 9 for Windows: A WordWorx EZ Intro to Learning Unstructured FrameMaker Windows 10: Windows10 Mastery. The Ultimate Windows 10 Mastery Guide (Windows Operating System, Windows 10 User Guide, User Manual, Windows 10 For Beginners, Windows 10 For Dummies, Microsoft Office) FrameMaker - Creating and Publishing Content: LEARN TO USE, MANAGE, AND

PUBLISH CONTENT WITH ADOBE FRAMEMAKER The Complete Beginners Guide to Mac OS X El Capitan: (For MacBook, MacBook Air, MacBook Pro, iMac, Mac Pro, and Mac Mini) Windows 10: The Ultimate Guide For Beginners (Windows 10 for dummies, Windows 10 Manual, Windows 10 Complete User Guide, Learn the tips and tricks of Windows 10 Operating System) Windows 8.1: Learn Windows 8.1 in Two Hours: The Smart and Efficient Way to Learn Windows 8.1 (Windows 8.1, Windows 8.1 For Beginners) Mastering Unix Shell Scripting: Bash, Bourne, and Korn Shell Scripting for Programmers, System Administrators, and UNIX Gurus Windows 10 Troubleshooting: Windows 10 Manuals, Display Problems, Sound Problems, Drivers and Software: Windows 10 Troubleshooting: How to Fix Common Problems ... Tips and Tricks, Optimize Windows 10) Windows 10: The Ultimate User Guide for Advanced Users to Operate Microsoft Windows 10 (tips and tricks, user manual, user guide, updated and edited, Windows ... (windows, guide, general.guide, all Book 4) Windows® Group Policy Resource Kit: Windows Server® 2008 and Windows Vista®: Windows Server® 2008 and Windows Vista® A Beginner's Guide to AutoHotkey, Absolutely the Best Free Windows Utility Software Ever! (Third Edition): Create Power Tools for Windows XP, Windows Vista, ... and Windows 10 (AutoHotkey Tips and Tricks) Windows 10: The Ultimate Beginner's Guide How to Operate Microsoft Windows 10 (tips and tricks, user manual, user guide, updated and edited, Windows ... (windows, guide, general, guide, all) (Volume 3) Windows 8 Tips for Beginners 2nd Edition: A Simple, Easy, and Efficient Guide to a Complex System of Windows 8! (Windows 8, Operating Systems, Windows ... Networking, Computers, Technology) Microsoft Windows Internals (4th Edition): Microsoft Windows Server 2003, Windows XP, and Windows 2000 Windows 10: The Ultimate Beginner's Guide - Learn How To Start Using Windows 10, Easy User Manual, Plus The Best Hidden Features, Tips And Tricks! (Windows ... Windows 10 Software, Operating System) Exploring Mac App Development Strategies: Patterns & Best Practices for Clean Software Architecture on the Mac with Swift 2.0 and Tests Essential Mac OS X Panther Server Administration: Integrating Mac OS X Server into Heterogeneous Networks Mac OS X Server v10.6: Installation, DNS, DHCP (Mon Mac & Moi) (French Edition) 57 Delish Mac N Cheese Recipes: My All Time Favorite Mac & Cheese

**Dmca** 

Recipes (57 Recipe Series)